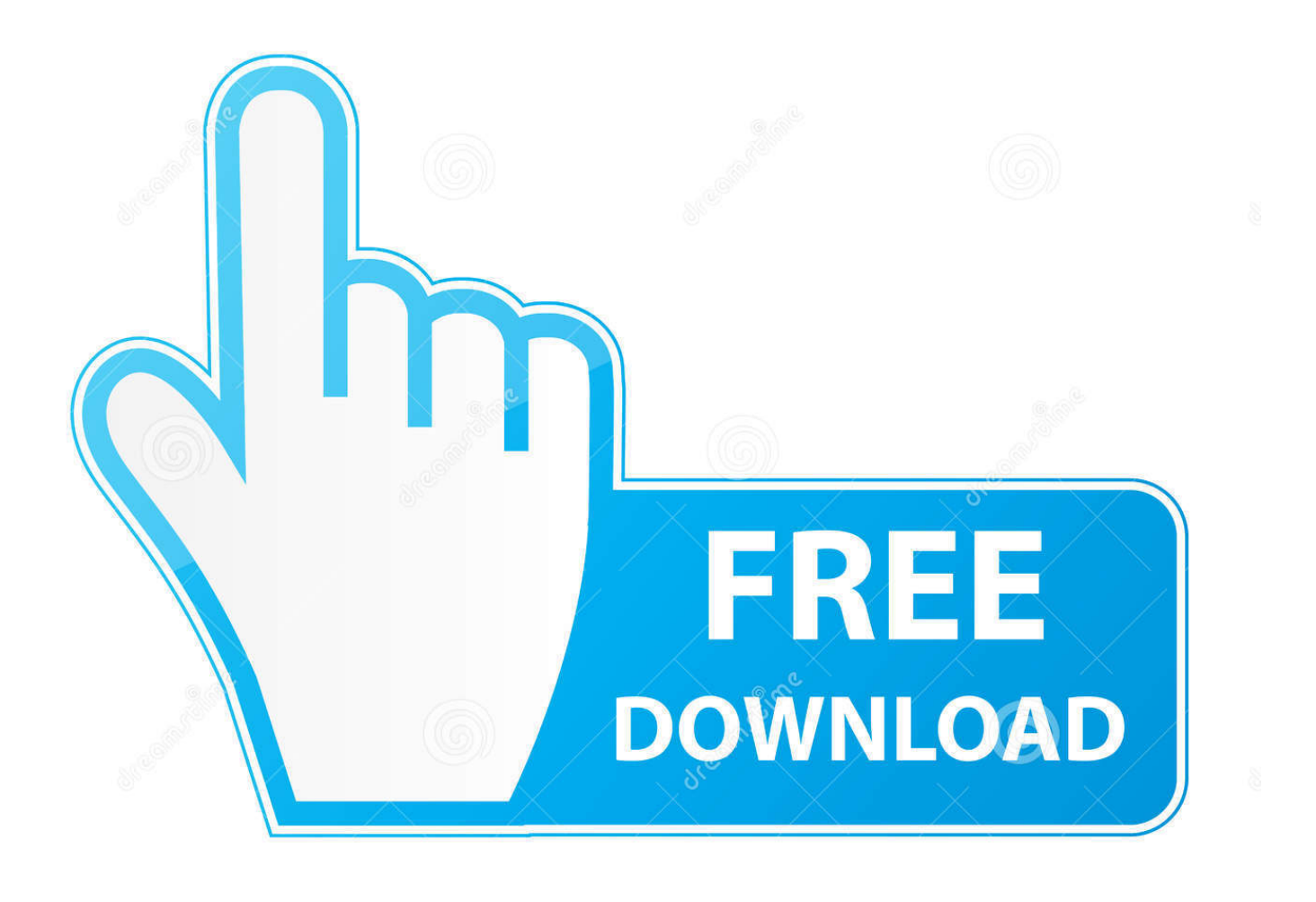

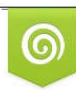

Download from Dreamstime.com previewing purposes only D 35103813 C Yulia Gapeenko | Dreamstime.com

É

[X Files For Mac](https://tiurll.com/1uegir)

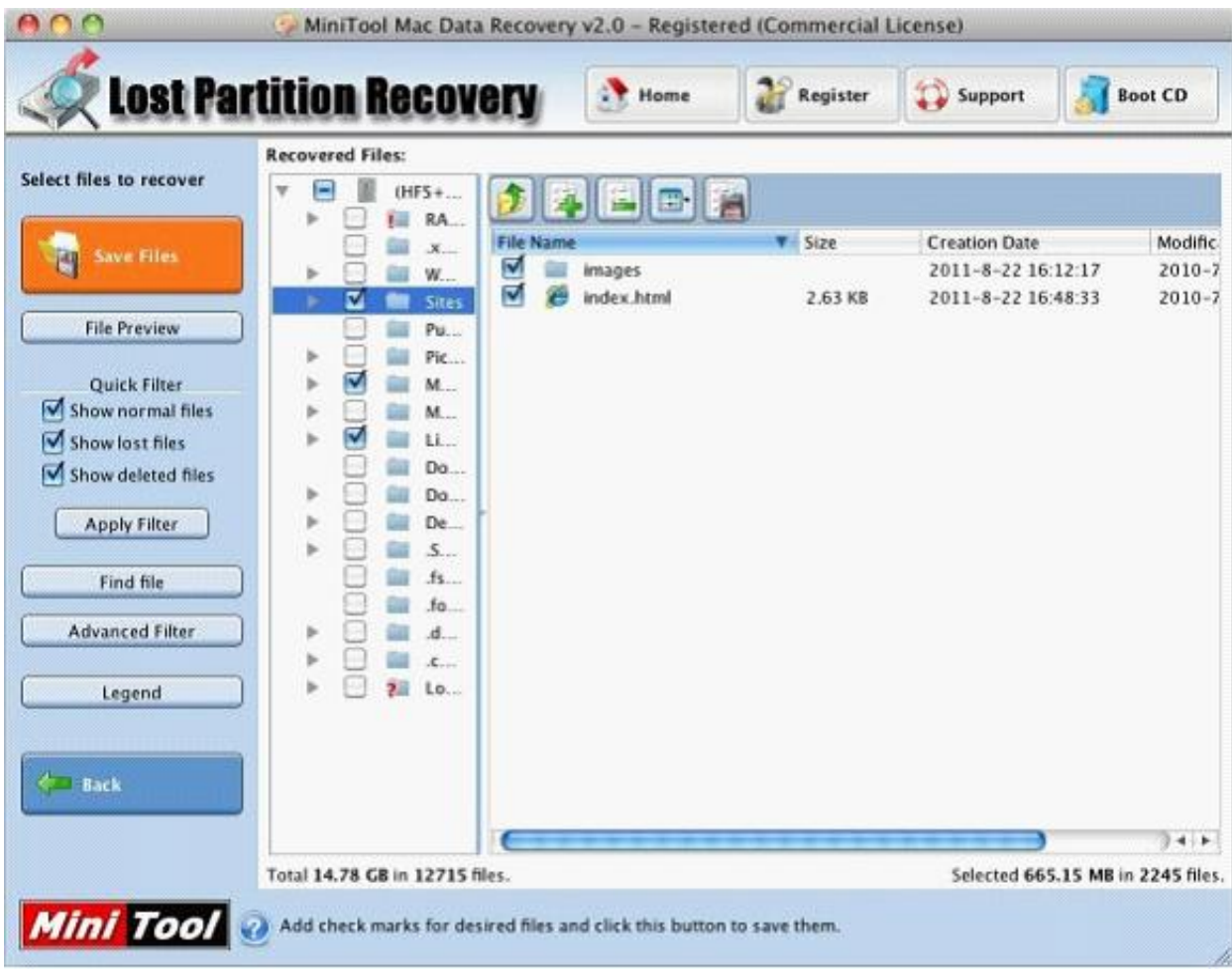

### [X Files For Mac](https://tiurll.com/1uegir)

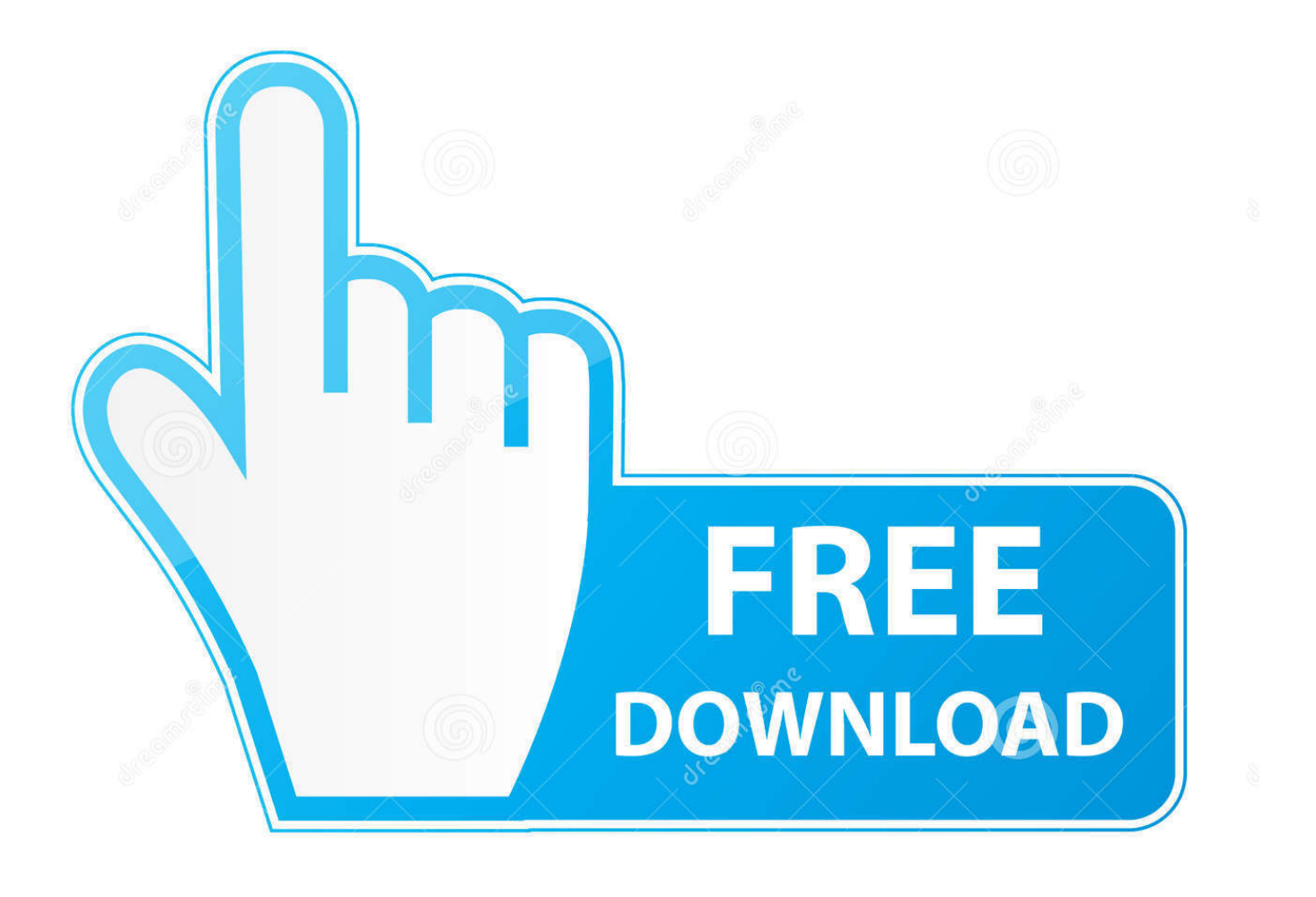

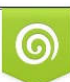

Download from Dreamstime.com or previewing purposes only D 35103813 O Yulia Gapeenko | Dreamstime.com

B

X File FormatX Files Vending Machine BombThe X-Files is a very popular TV show spanning over a dozen seasons.. Apart from usual puzzle solving tasks, take part in driving the story as well At many times, the special agents will have decisions to make.. In this show, special agents solve the mysterious cases that cannot be explained by ordinary methods.

- 1. files
- 2. files folder
- 3. fileshare

For example, agent find fingerprints on the scene and then analyze them in lab Other stuff like DNA testing and so on are also in place.

## **files**

files, fileshare, filestream c#, filestream, filestack, filesystem, filesaver, filesystem c++, filesusr, filesize, files on iphone, filesender, filesender renater, files app, files by google [Milwaukee Tools Serial Number Date Code](https://davonlarkins.doodlekit.com/blog/entry/13877384/top-milwaukee-tools-serial-number-date-code)

This is why, such cases are highly classified and handed over to the most competent agents.. Make into the top of leaderboard by solving the most challenging skills in least time and least resources used.. The X-Files Game incorporates VirtualCinema technology, a cutting-edge software engine that allows the player to become the main character in the story.. There's something of a misconception when it comes Create a backup Make sure that you have a current backup of your important files. [DWG](https://xenodochial-yonath-6dfc7f.netlify.app/DWG-TrueConvert-2017-keygen-xforce.pdf) [TrueConvert 2017 keygen xforce](https://xenodochial-yonath-6dfc7f.netlify.app/DWG-TrueConvert-2017-keygen-xforce.pdf)

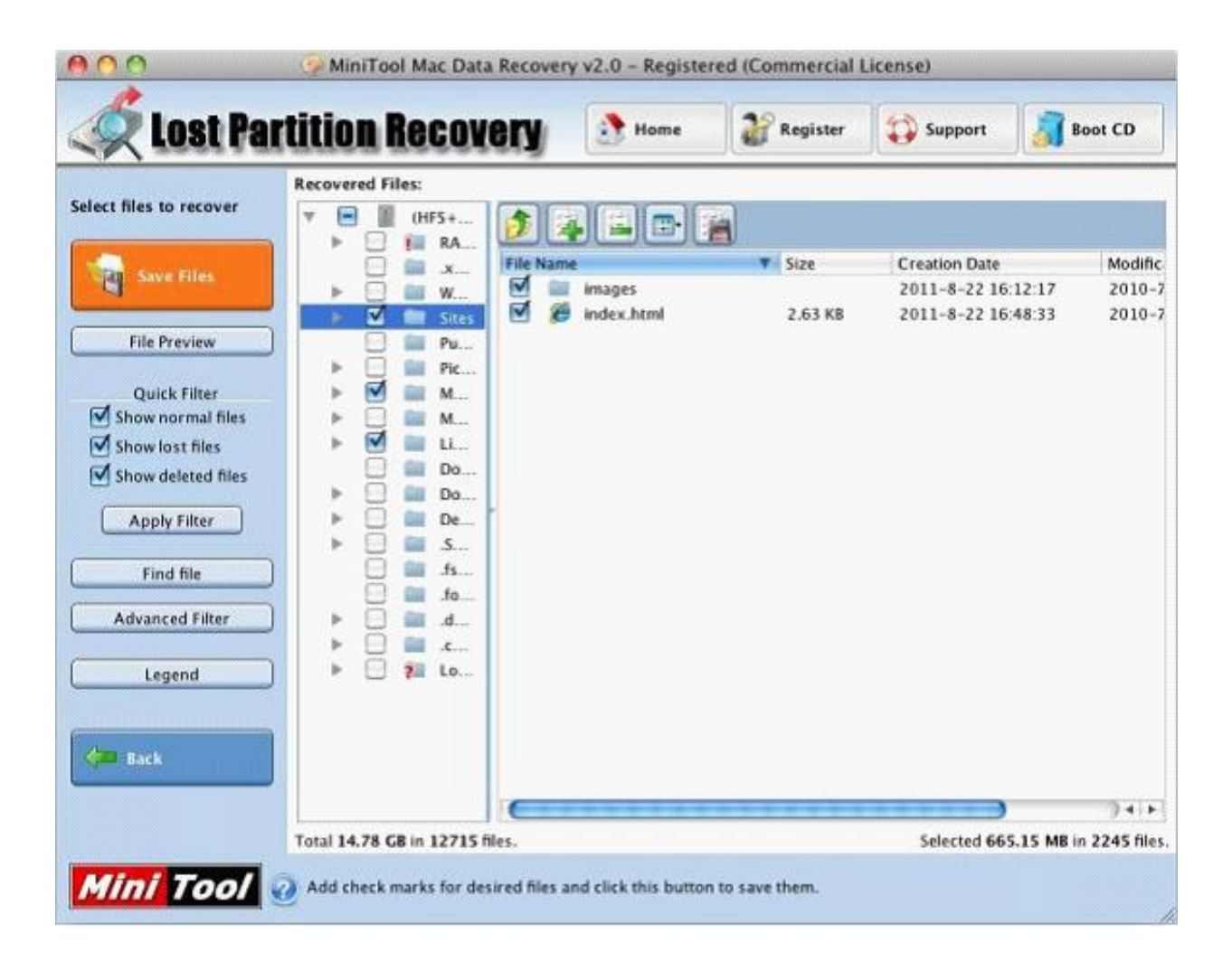

#### [Design Tool For Mac](https://hub.docker.com/r/exgrunalvi/best-car-design-tool-for-mac)

# **files folder**

### [Buy J.l Salazar Online](http://enjorenost.webblogg.se/2021/march/buy-jl-salazar-online.html)

 To see storage information about your Mac, click the Apple menu in the top-left of your screen.. This game follows a deeply intricate story line to uncover an international conspiracy. [Real Time Stock Ticker Free](https://teicockcarpi.over-blog.com/2021/03/Real-Time-Stock-Ticker-Free.html)

# **fileshare**

#### [Download Bitcoin Mining Software For Mac](https://nervous-mestorf-7a97a0.netlify.app/Download-Bitcoin-Mining-Software-For-Mac)

Moreover, players are free to delve into online and daily missions to test their skills.. Players are able to respond to and affect other characters' attitudes and behavior, which change as the game.. Join the elite force of special agents in The X-Files Deep State hidden object game.. It offers both amazing story as well as in-game modes Not only do we find the hidden objects, but they are analyzed and further investigated.. To see the size of a specific file or folder, click it once and then press Command-I.. The X-Files Deep State is one of the best games when it comes to hidden object puzzles.. Mac File System FormatMac Os File StructureMac File System TypePowerful Mac apps that won't break the bank.. For example either arrest or let someone go Or arrest one of two suspects These decisions drive the overall story line and make game a bit more interesting.. Because, it gives players more freedom to choose their own way. Use Mac OS X Spotlight search to find missing files The first point of call for many people is to open Spotlight and look for the file: Press Command-Space to open Spotlight. e828bfe731 [Lan For Mac Air](http://satrepecjie.unblog.fr/2021/03/12/lan-for-mac-air-new/)

e828bfe731

[ubuntu graphics driver](http://hiebufina.blo.gg/2021/march/ubuntu-graphics-driver.html)